## 別紙2:「Nadia クラウド for 研究会」 のブラウザー画面(イメージ)

研究会当日、参加者は自身のPC/タブレット等のブラウザーを用い、簡易操作で、各自が見たい画像を自由に縮小/拡大/回転等が出来るため、参加者のペースで症例画像の閲覧が可能になります。

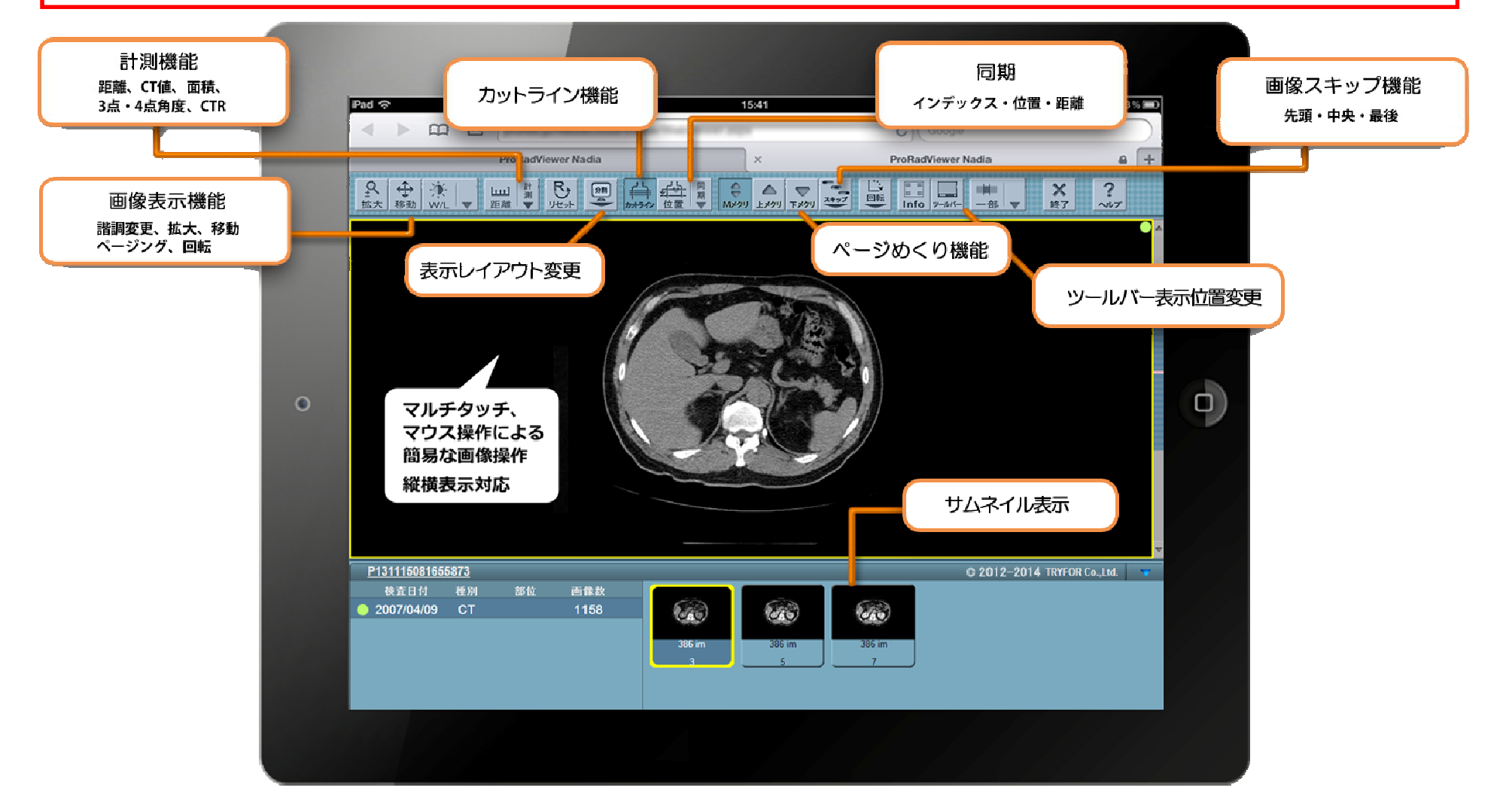

※ 専用端末、専用アプリケーションは不要で、インターネットブラウザーがあれば利用できます。 ※ 動作環境に関しましては別途専用サイト(https://prorad.jp/nadia/)にて、ご確認ください。※ 推奨解像度は、1024×768(XGA)以上です。